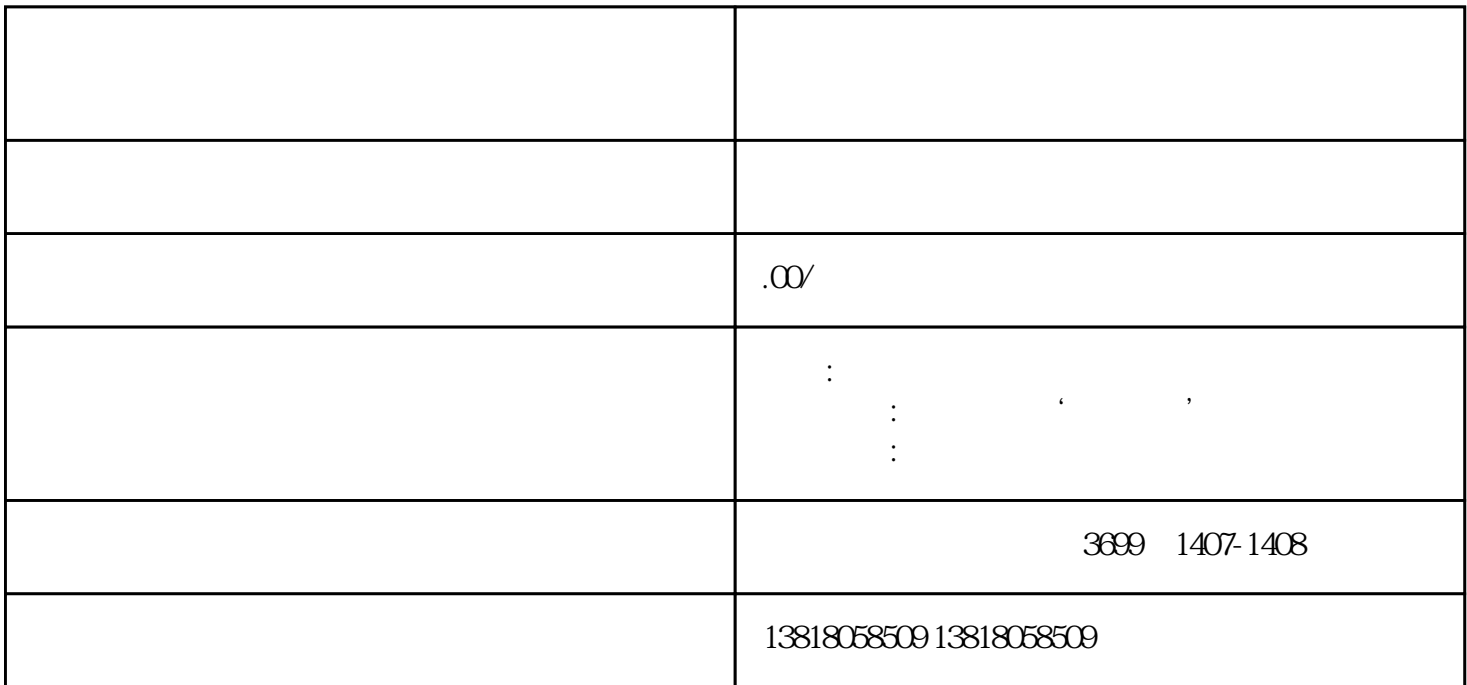

 $\mu$  as  $\mu$